CS 150 Changing Text Editor to force a space before open parenthesis in most scenarios:

Tools | Options |Text Editor | C/C++ |Formatting |Spacing

- 1) **Spacing for function parentheses** -> **Spacing between function names …** : Make sure that "Insert a Space" is checked.
- 2) **Spacing for control blocks**: Make sure that first option is checked.

Options

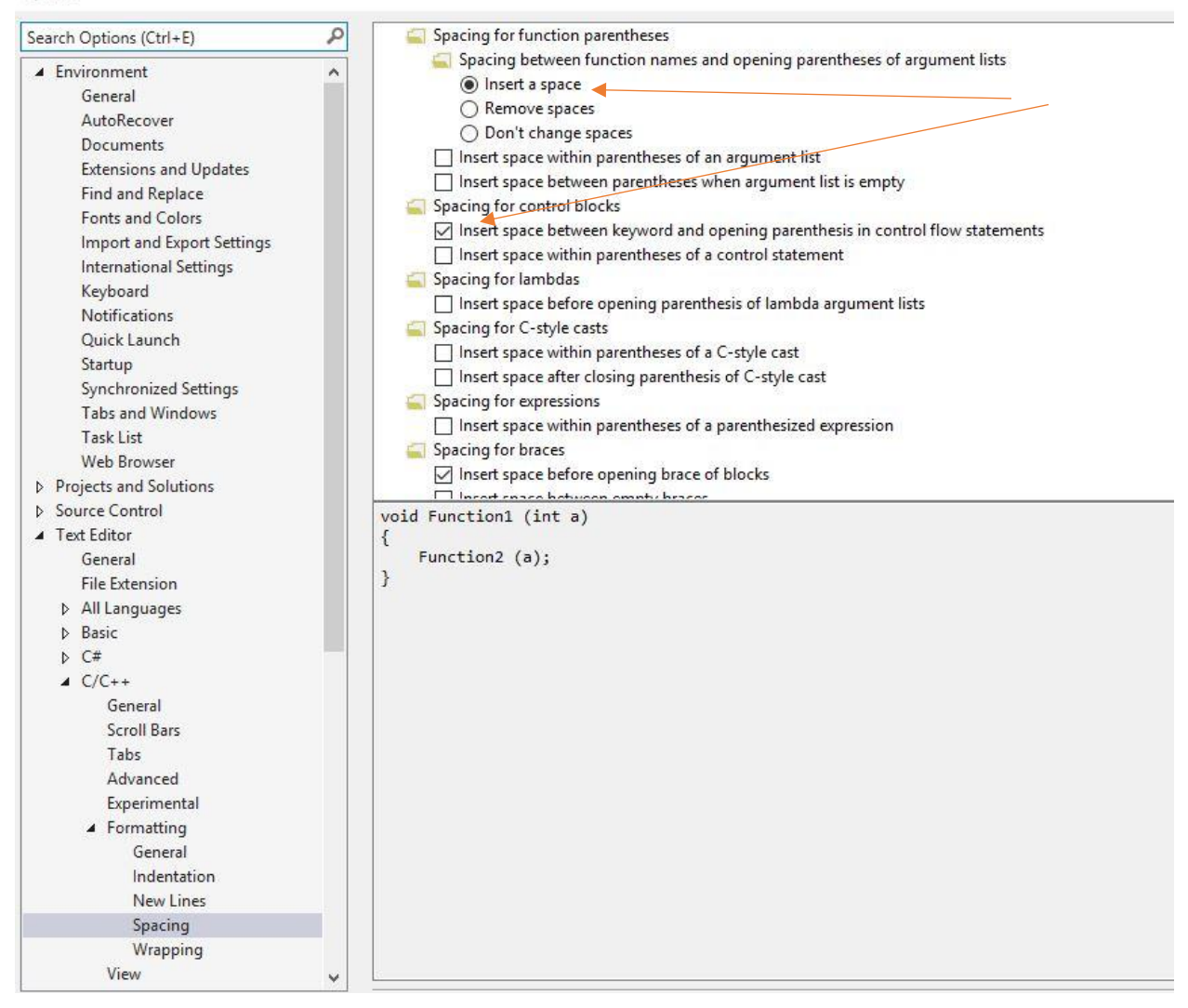